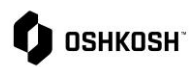

### **Introduction**

In 2022 Oshkosh Corporation went live with a new Supplier Portal, Jaggaer. All purchase orders are being sent through this portal so it is a requirement that every Oshkosh Corporation supplier onboard on to Jaggaer. Non-compliance will prevent Oshkosh from being able to conduct business with the supplier.

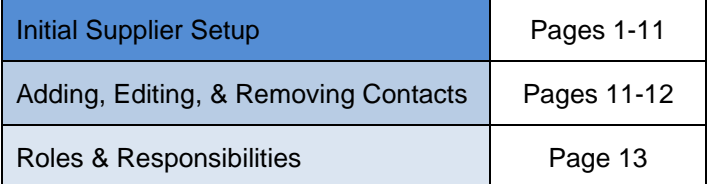

### **On-boarding Process**

This section will walk through the step-by-step process to getting the profile created within the JAGGAER Direct Supplier Portal.

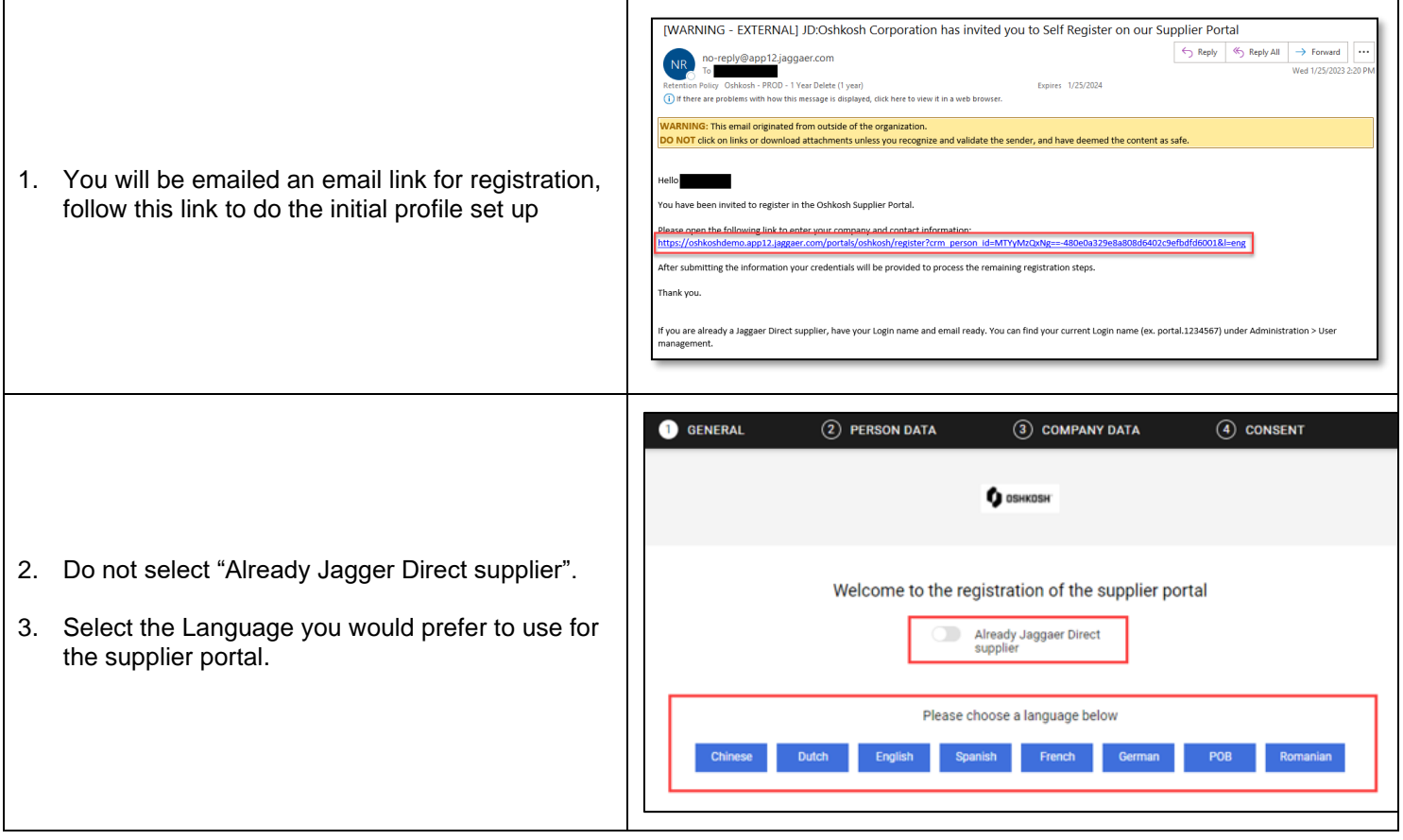

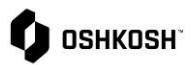

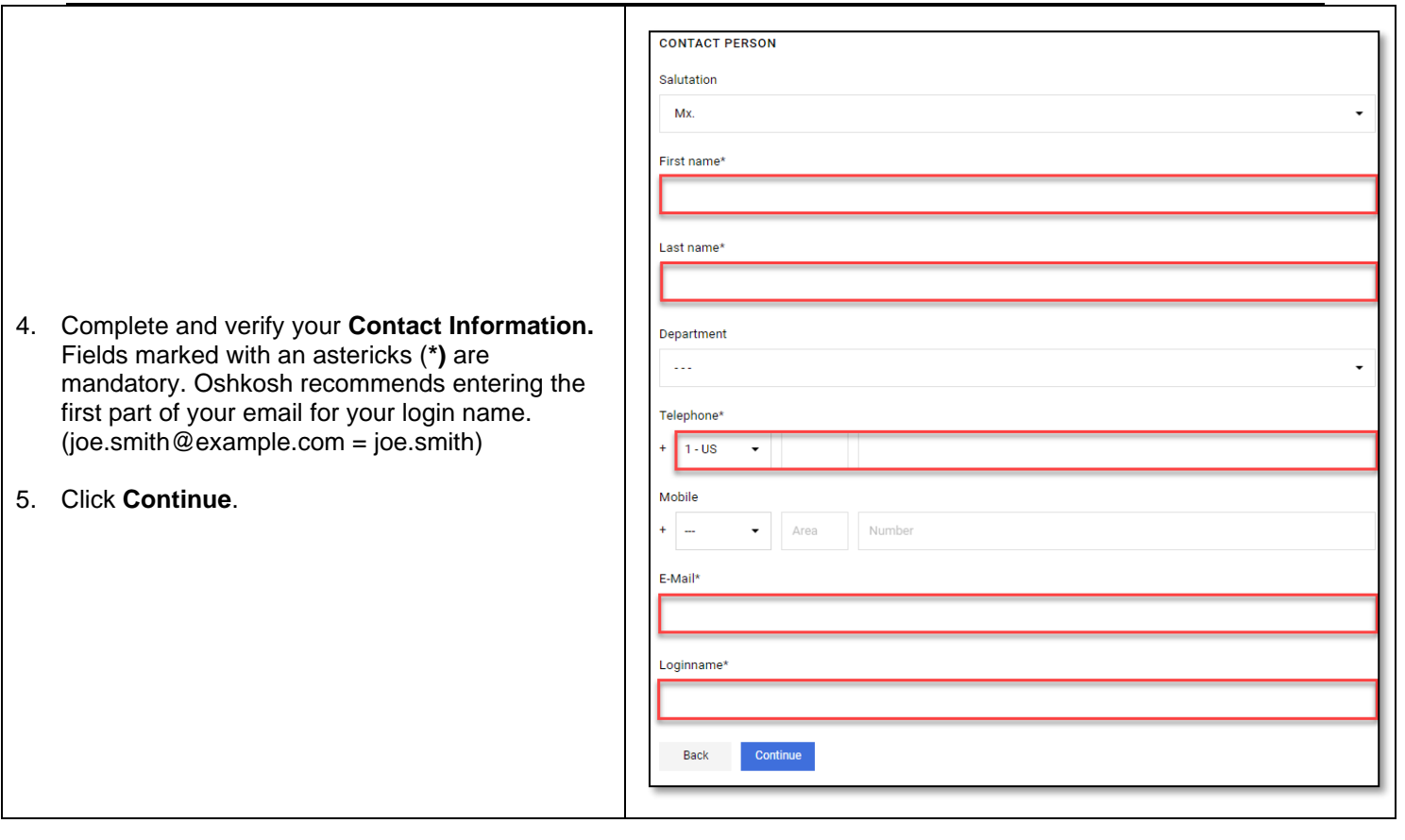

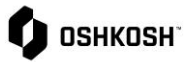

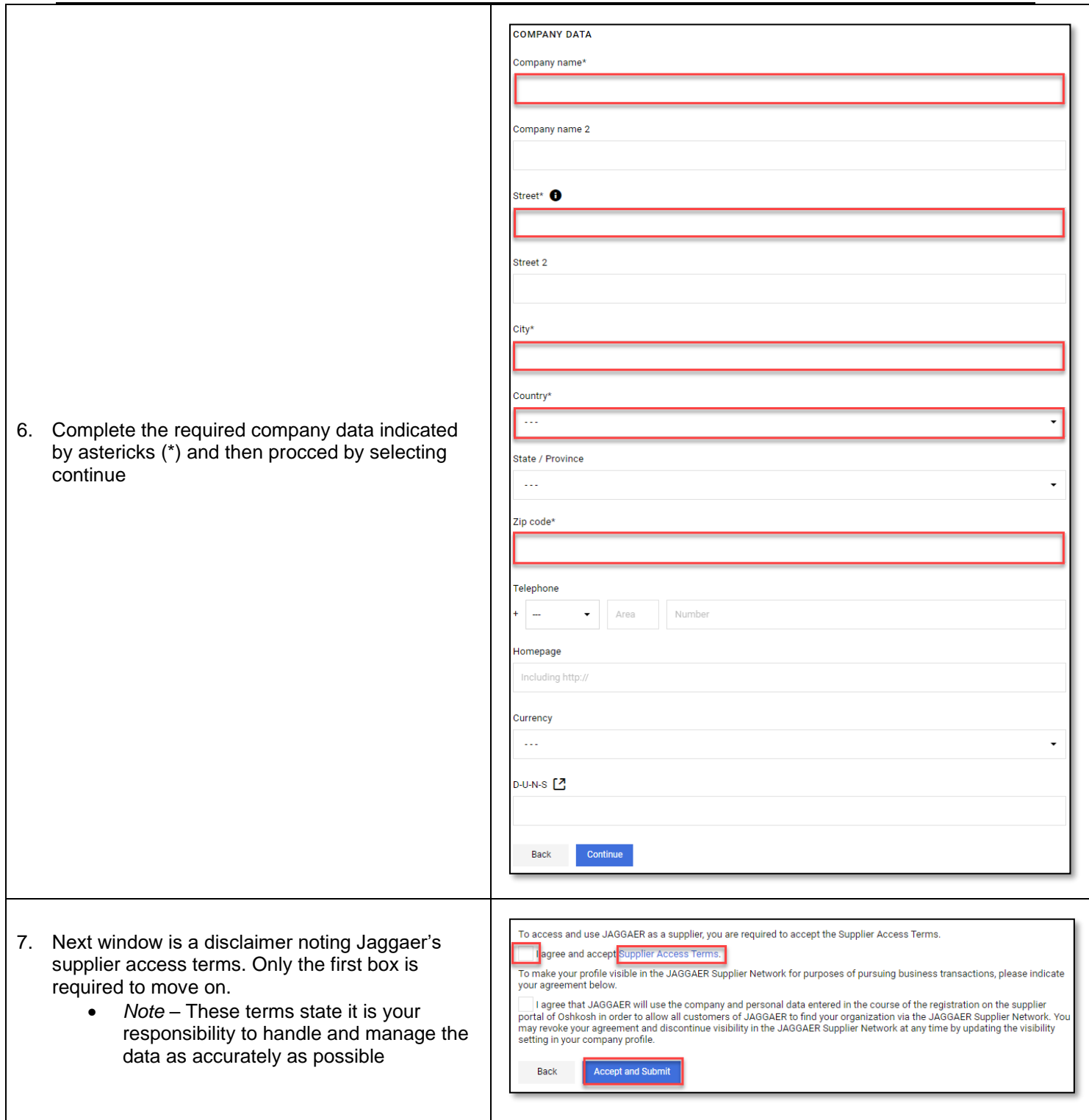

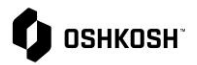

#### **Successful Registration** 8. Once you have accepted and submitted you will Thank you for your registration. You may now log into the Portal. be greated with this message. The password has been sent to your email address. • An email will also be sent with a link to the set password [2] Open Supplier Portal [WARNING - EXTERNAL] JD:Oshkosh Corporation thanks you for registering on our Supplier Portal  $\begin{bmatrix} \begin{array}{|c|c|c|c|c|} \hline \begin{array}{|c|c|c|c|c|} \hline \begin{array}{|c|c|c|c|c|} \hline \begin{array}{|c|c|c|c|c|} \hline \begin{array}{|c|c|c|c|c|} \hline \begin{array}{|c|c|c|c|c|} \hline \begin{array}{|c|c|c|c|c|} \hline \begin{array}{|c|c|c|c|c|} \hline \begin{array}{|c|c|c|c|c|} \hline \begin{array}{|c|c|c|c|c|} \hline \begin{array}{|c|c|c|c|$ ply@app12.jaggaer.com <no-reply@jaggaer.com> Tue 7/18/2023 8:14 AM Oshkosh - PROD - 1 Year Delete (1 year) VARNING: This email originated from outside of the organization. DO NOT click on links or download attachments unless you recognize and validate the sender, and have deemed the content as safe. 9. Check your inbox for an email providing you with Hello your login name and follow the link Thank you for your registration! Please use the following link to request a password: https://app12.jaggaer.com/login\_lostpass.php?cid=78&lang=eng Login name: se fill in Login Name and Email then click password reset. ∩ Thank you, 10. Enter the username given in the email and your email and select password reset **Username EMail** Password request  $\rightarrow$  Forward Reply \ \ Reply All  $\cdots$ .<br>JAGGAER Lost Password <no-reply@jaggaer.com e 7/18/2023 8:37 AM age to: English Never translate from: Ger  $50$ nan Transl ear JAGGAER User. ted a new password at 13:37, on 18-07-2023, 11. Check your inbox for another email that will provide you with a link to set a password wing the link below, you will activate your new password<br>r JAGGAER account. ps://app12.jaggaer.com/login\_lostpass.php?key=e070dbe367f67fb4ebc9246e0b349c70b84612b8&back=login.php?cid=78&lang=eng&cid=78 .<br>Iter 24 hours, this link will be rendered inactive. You may request a new one if needed. f it is impossible to open the link directly, please copy it to your favourite browser to oper est regards, our JAGGAER Team

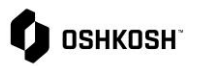

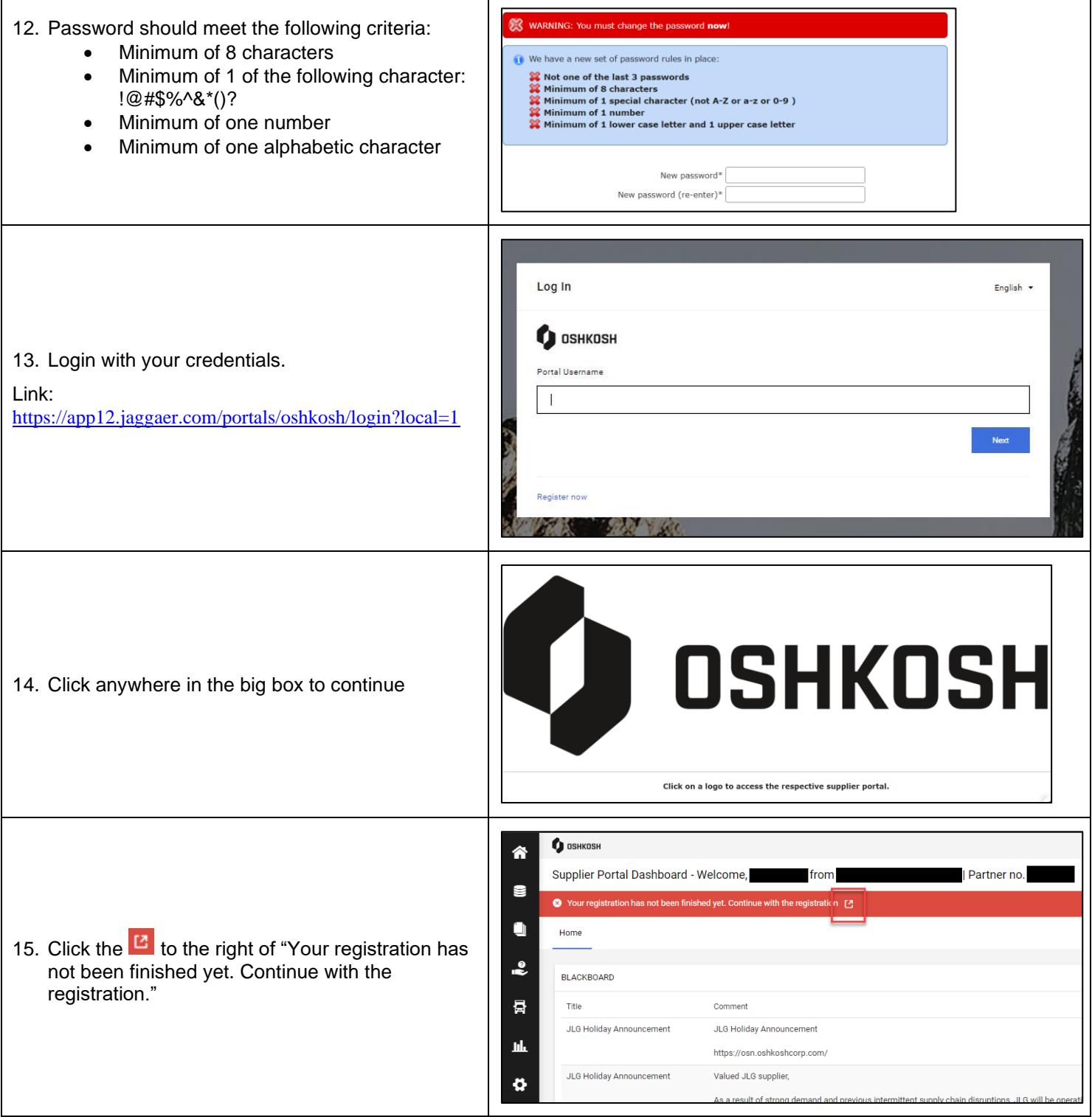

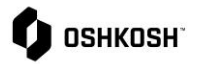

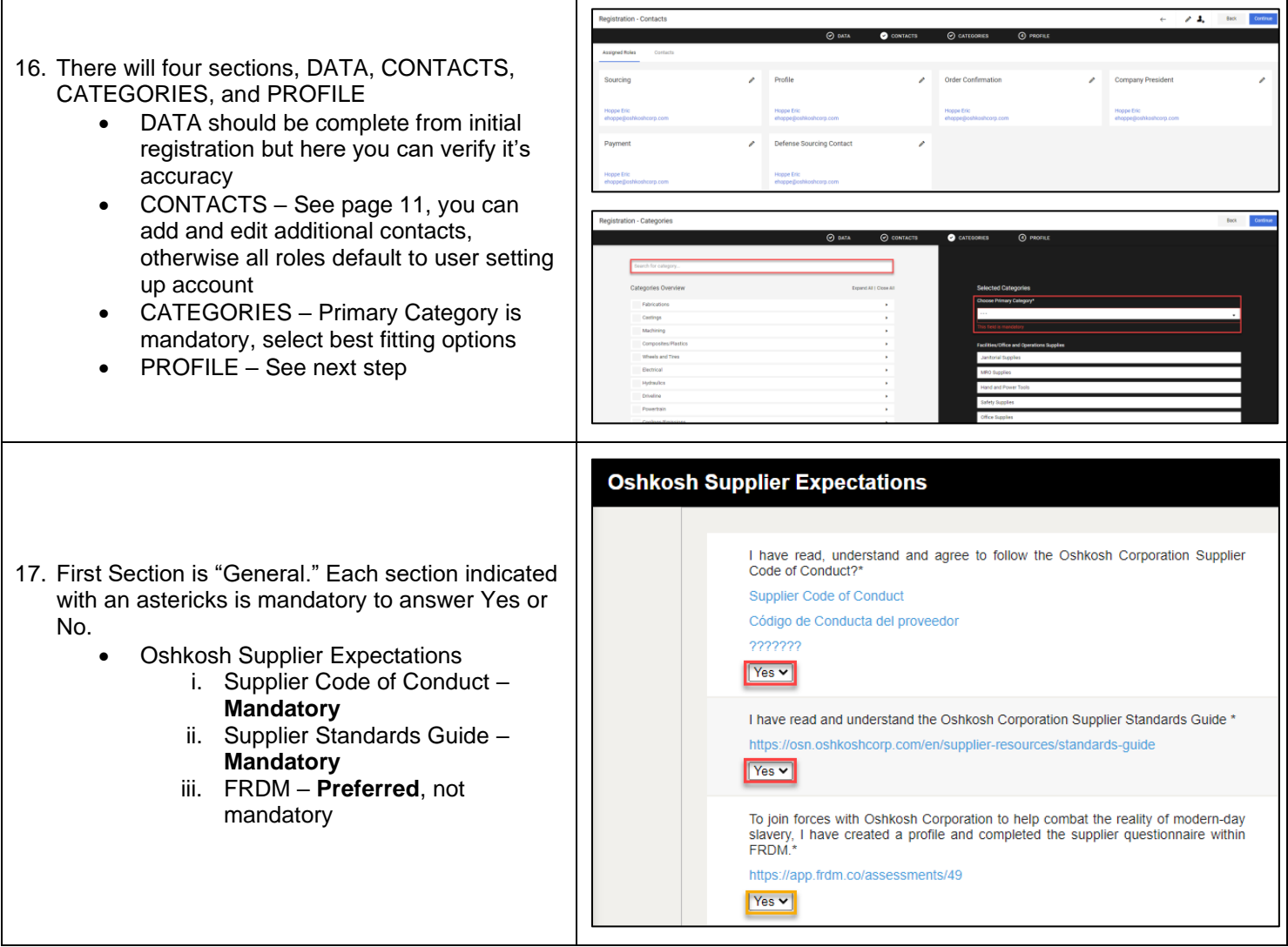

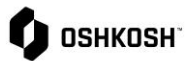

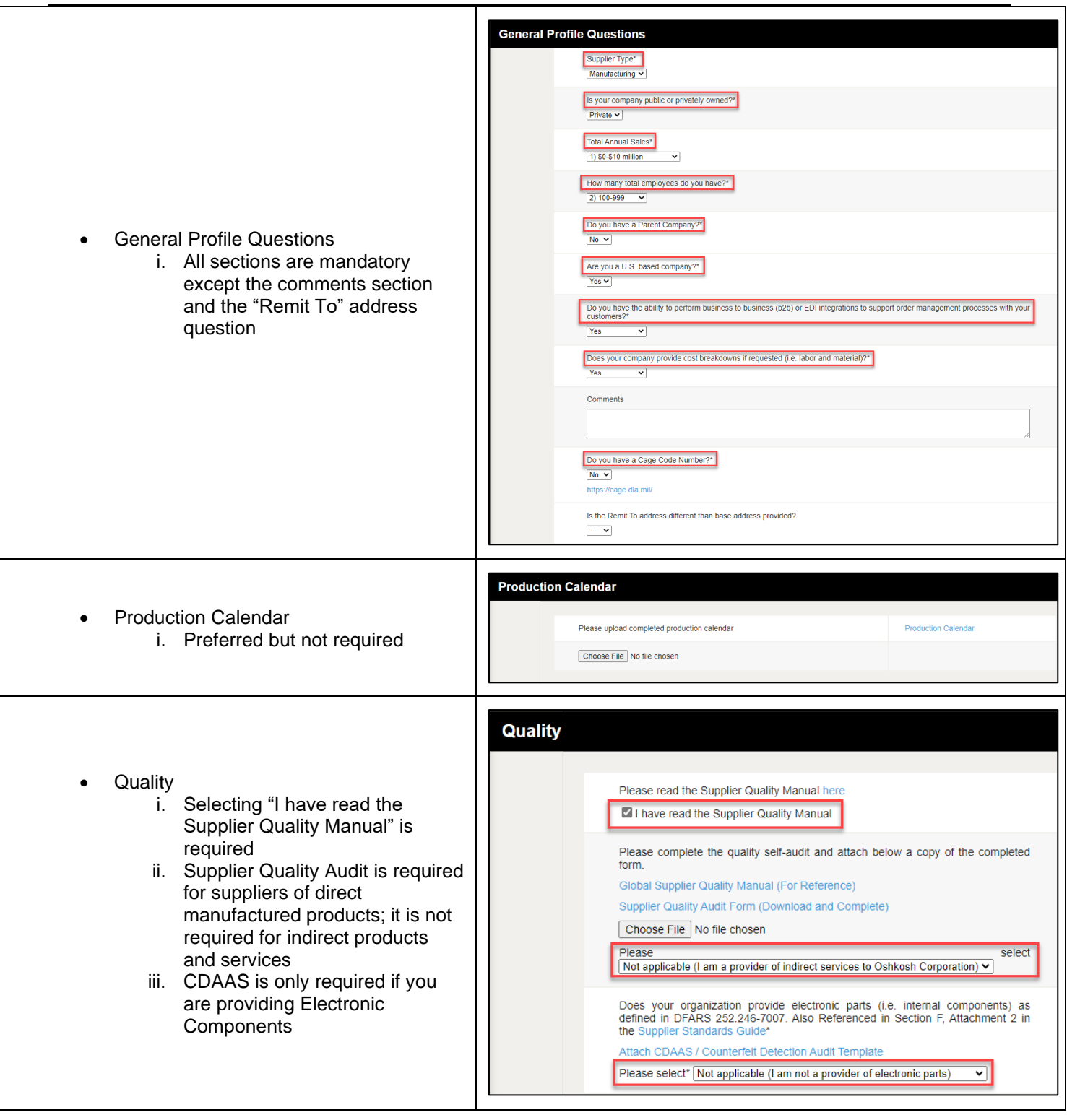

# $\bullet$  OSHKOSH

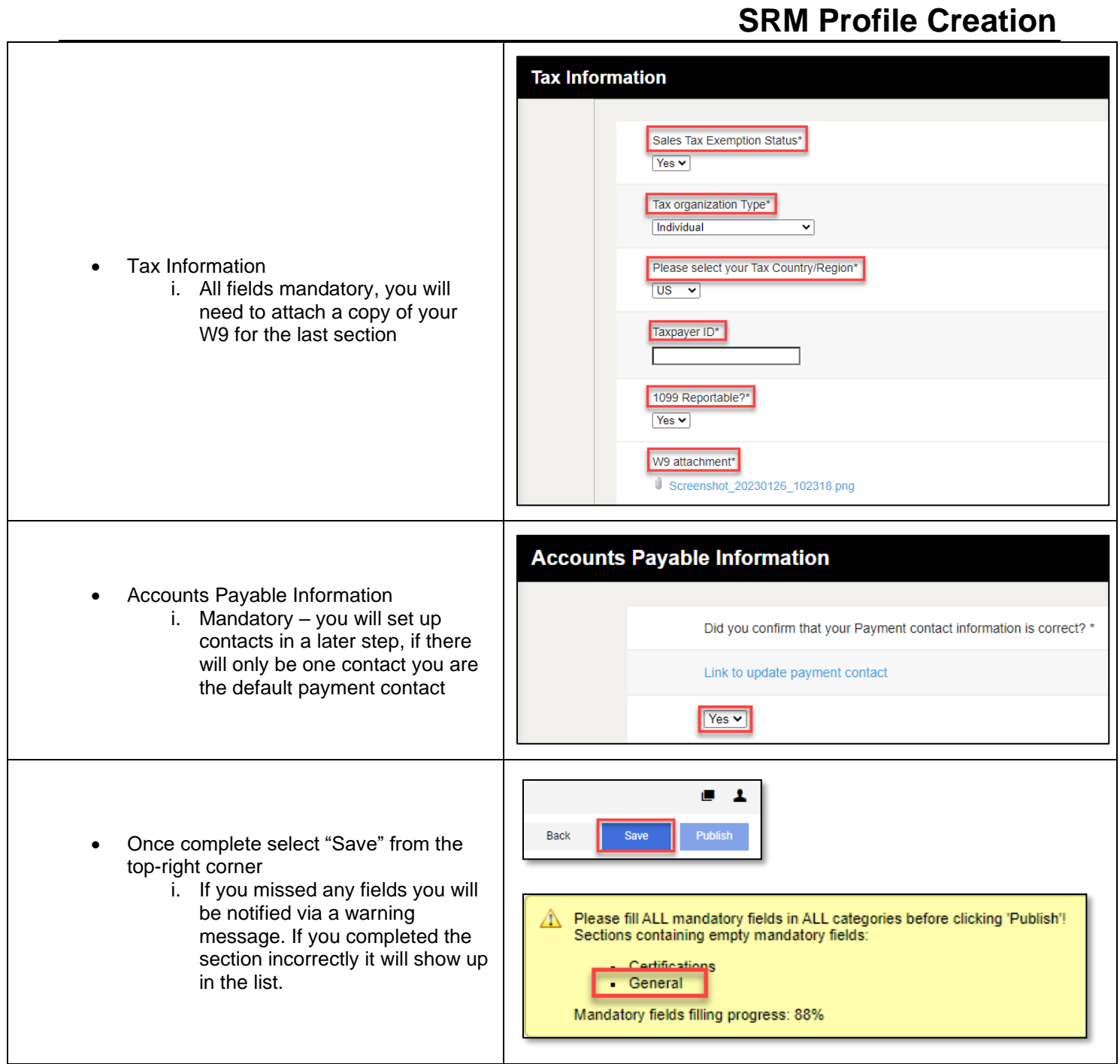

┯

![](_page_8_Picture_1.jpeg)

![](_page_8_Picture_100.jpeg)

![](_page_9_Picture_1.jpeg)

![](_page_9_Picture_159.jpeg)

![](_page_10_Picture_1.jpeg)

![](_page_10_Picture_154.jpeg)

![](_page_11_Picture_1.jpeg)

![](_page_11_Picture_79.jpeg)

get a notification email once completed and approved.

## **Adding, Editing, and Removing**

The purpose of this job aid is to walk through the steps of adding additional contacts, removing no-longer valid contacts, as well as a description of the different roles and responsibilities within the Jaggaer portal.

![](_page_11_Picture_80.jpeg)

![](_page_12_Picture_1.jpeg)

![](_page_12_Picture_127.jpeg)

#### Updated: 2/7/23 EJH *Printed Copy is Uncontrolled*

![](_page_13_Picture_1.jpeg)

![](_page_13_Picture_166.jpeg)

*Note: Editing a contact in this section is limited to name, email, and phone numbers. Roles is covered in next section.*

![](_page_13_Picture_167.jpeg)

![](_page_14_Picture_1.jpeg)

![](_page_14_Picture_76.jpeg)